# **仮想化機構を利用する大規模サービス基盤のための ストレージ設定高速化機構**

中島 淳1,a) 名倉 正剛1,b) 柴山 司1,c) 坂下 幸徳1,d)

#### 受付日 2014年5月14日, 採録日 2014年11月10日

概要:サーバ仮想化機構の普及により,多数のサーバを利用した大規模サービスの提供が容易になってい る.サーバ仮想化機構を利用して大規模サービス基盤を構築する場合,大量の仮想マシン(VM)を迅速に 提供できないと,サービス開始が遅延する.大規模ネットワークサービス提供のためのサービス基盤を構 築する場合を想定し VM 提供に要する時間を分析したところ,VM に利用するストレージの設定に多くの 時間を要する場合があった. そこで本研究では、複数の VM を提供する際のストレージ設定を一括処理す ることで,ボリューム作成やボリューム割当てに要する処理を削減し,大量の VM の提供に要する時間を 短縮するための手法を提案する.評価実験を行った結果,提案手法によって複数の VM を一度に提供する 際の設定処理に要する時間を,大幅に短縮できることを確認した.

キーワード:大規模サービス基盤構築,ストレージ設定高速化,バルク処理

# **Storage Provisioning Provisionism** For Luige Scribs **Service Platform Using Server Virtualization Mechanisms**

Jun Nakajima<sup>1,a)</sup> Masataka Nagura<sup>1,b)</sup> Tsukasa Shibayama<sup>1,c)</sup> YUKINORI SAKASHITA<sup>1,d)</sup>

#### Received: May 14, 2014, Accepted: November 10, 2014

**Abstract:** Recently, the server virtualization mechanism becomes widely used. As the result, the providing of the large-scale services with many servers becomes easier. When providing the large-scale service by using the mechanism, start of the service will be delay unless a lot of VMs are provided quickly. From the results of the analysis on the time spent providing VMs under the assumption of configuring the service platform for providing large-scale network service, we found that the configuration of storage which is used by VMs often take a long time. In this work, we propose a method for reducing the time spent providing a lot of VMs. By collectively dealing with the storage setting required to provide multiple VMs, our method reduces the time of the volume provisioning and volume assignment processing. We confirmed in the evaluation that our method reduces dramatically the time spent in configuring when providing multiple VMs.

*Keywords:* provisioning for large-scale service platform, fast storage setting, bulk processing

# **1.** はじめに

近年,ネットワークサービスの利用形態は,ネットワー

株式会社日立製作所横浜研究所 Yokohama Research Laboratory, Hitachi, Ltd., Yokohama, Kanagawa 244–0817, Japan

c) tsukasa.shibayama.qx@hitachi.com

クに接続された多数のサーバや携帯端末が有機的に連携す ることにより,1 つのサービスを形成するように変化して いる.サービスの規模も年々拡大し,それを運用するため に必要なサーバ台数も増加している [1].

一般的に物理ハードウェア資源を大量に用意することは 困難である.そこで,限られたハードウェア資源で大規模 サービスを運用するために,サーバ仮想化機構が利用され ることが多くなってきている.サーバ仮想化機構を利用す

a) jun.nakajima.vu@hitachi.com

b) masataka.nagura.qj@hitachi.com

d) yukinori.sakashita.hk@hitachi.com

ることで,少数の物理サーバ上に多数の仮想マシン(VM) を用意し,VM 上に大規模サービスに必要なサーバを用意 することが可能である.このように,ネットワークサービ スの利用形態だけでなく,運用形態も変化している.

サーバ仮想化機構を利用して構築されたサーバは,ハー ドウェアリソースに対してホスト OS やハイパーバイザを 介してアクセスする. ストレージ装置に対しては、ホスト OS やハイパーバイザの提供するファイルシステム上に用 意した仮想ストレージボリューム用のディスクイメージ ファイルを介してアクセスする. このため、仮想化機構を 利用しないサーバに比べ,一般的にパフォーマンスが低下 する.この状況を解決するため,仮想化機構やそれを利用 するクラウド基盤ソフトウェアでは,ストレージ命令とし て標準的な命令セットを利用することで,ストレージに直 接アクセスする方式が登場している [2], [3]. これらを利 用し、ストレージ領域に対してファイル単位ではなく、ボ リューム単位でアクセスすることで,パフォーマンスの低 下を防ぐことができる. なお、このような方法を用意して いない仮想化機構 (Microsoft Hyper-V や, Xen など)で も,ファイルアクセスの衝突によるパフォーマンスの低下 を防ぐために,1 つのボリュームに 1 つのディスクイメー ジファイルのみを配置する運用が行われることも多い.

これらの方法により,ストレージアクセス性能が向上す るが,構築段階では個々の VM が利用する仮想ストレージ ボリュームの個数分だけ,ボリュームをストレージに用意 する必要がある.大量の VM を利用する大規模サービスを 構築する場合,大量のボリュームを用意する必要があり, 個々のボリューム構築のための命令を発行するため,スト レージ設定時間が長時間化する.ストレージ装置を提供す るベンダによっては,大量のボリュームを一括設定するた めのバルク処理命令を用意し,独自の管理ソフトウェアを 利用することで,短時間にストレージを設定できるように しているものもある.バルク処理命令を利用することによ り,1 つのコマンドに複数の命令セットに対するパラメー タを記述し,一括してストレージ装置に命令を実行させる ことが可能である.ストレージ装置での処理は個々の実装 に依存するが,前処理,後処理に含まれる処理を一度に実 施したり,実際の装置に対する物理的処理にともなうロッ ク取得などの処理を効率化したりすることで,ストレージ 装置に対する物理的な処理に起因するボトルネックを改善 し,高速化している.

しかし,それらの処理命令はストレージ管理標準(SMI-S: Storage Management Initiative - Specification) [4] のよう な統一規格によって標準化されていないため,仮想化システ ムの管理に利用できない. 仮想化機構やそれを管理するた めの仮想化管理ソフトウェア(VMware に対する VMware vCenter,Hyper-V に対する Microsoft SystemCenter など) は,特定ベンダのストレージ命令に依存せずに,標準化さ

れたストレージ命令セットしか利用しない.このため現状 ではベンダ独自のバルク処理命令を利用できない。仮想化 管理ソフトウェアから利用するストレージ装置を限定すれ ば,ベンダ独自の命令セットに対応できる.しかし,仮想 化機構から利用するストレージ装置の種類を,特定ベンダ の特定のストレージ装置に限定することは現実的ではない. さらにバルク処理命令は,ストレージベンダにとってスト レージ装置の他社製品に対する主要な差別化要因である応 答性能の改善を目的としており,各ベンダとも進歩が著し い.このため,仮に標準化規格も含めバルク処理に対応し たとしても,差別化にともないより効率的な処理を実現す るために命令セットをさらに追加・変更することは容易に 起こりうる. そのような場合に、仮想化管理ソフトウェア からは従来からの応答性能の低い命令セットしか利用でき なくなる.このように,仮想化管理ソフトウェアから実施 されるストレージ設定を高速化することは容易ではなく, 結果として VM 提供処理が長時間化する.

本研究では,まず仮想化管理ソフトウェアから VM 提供 を実施する場合に要する処理時間を分析した.その結果, 前述のように VM 提供処理に長い時間を要し,ストレージ の設定処理がボトルネックとなっていることを確認した. そこで我々は,仮想化管理ソフトウェアからストレージ管 理を実施する際に,ストレージ設定を高速化させる機構を 提案する.提案手法を適用することにより、ストレージ装 置ベンダ独自のバルク処理命令に対応できない仮想化管理 ソフトウェアを改造することなくバルク処理命令を活用で きるようになった.そして評価実験の結果,複数 VM を一 度に作成する際の設定処理時間を,大幅に短縮できること を確認した.

以降,まず2章で仮想化管理ソフトウェアを利用した VM 提供に要する処理時間を分析し,大規模 IT システム 構築の問題点を述べる.そして 3 章で提案方式について述 べ,4 章で評価実験を行う.5 章で考察を行い,6 章で関連 研究をあげ,7 章で結論を述べる.

# **2.** 大規模サービス基盤構築時の **VM** 提供手順 と構築時間に関する課題

## **2.1** 大規模サービス基盤構築時の **VM** 提供手順

我々は,北米のパートナ企業が 5 つの大規模クラウド データセンタを対象に実施した運用管理形態についてのヒ アリング結果を利用し,企業向け大規模サービスでの VM 提供手順を調査した.ヒアリング対象のデータセンタで は,1,000~10,000 程度の VM により企業向けサービスを 提供していた.それらのサービスは,人事・給与システム や、勤務管理システムなどの社内向け業務システムや、販 売促進サイトを運営する Web サイトのような社外向け業 務システムであった.サーバ規模は数十台から数百台と差 があったが,共通して VM 上に構築したサーバのディスク

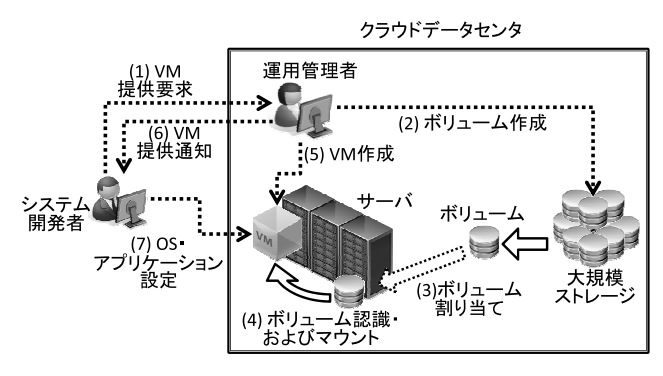

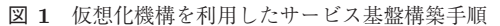

**Fig. 1** Overview of service platform provisioning with virtualization mechanism.

イメージを、大規模ストレージで一括管理していた. そし て,このように大規模ストレージを利用してデータを一元 管理することで,可用性の確保やバックアップの容易化と, 装置リソースの共用によるコスト削減を図っていた.

システム開発者がデータセンタの運用管理者に VM の提 供を要求してから,運用管理者が VM を提供し,サービス に必要な業務システムをシステム開発者が提供された VM に構築するまでの手順を,次に示す(図 **1**).なお説明の都 合上,本論文の以降の説明では,ホスト OS を利用せずハ イパーバイザを利用する仮想化機構の場合を想定するが, ホスト OS を利用する仮想化機構の場合も同様である.

- 手順 **1**(**VM** 提供要求):システム開発者が運用管理者に VM の提供を要求する.
- 手順 **2**(ボリューム作成):運用管理者がデータ格納領域 (ボリューム)を作成し,フォーマットする.
- 手順 **3**(ボリューム割当て):ストレージ設定を変更し, VM を作成する対象のサーバの仮想化 OS(ハイパー バイザ)に,ボリュームを割り当てる.
- 手順 **4**(ボリューム認識・マウント):作成したボリュー ムをハイパーバイザに認識させる.前述のようにスト レージ領域に対してボリューム単位でアクセスできな い仮想化機構の場合は,認識したボリュームをマウン トし,その際にファイルシステムを作成する.
- 手順 **5**(**VM** 作成):認識したボリュームを利用し,VM を作成する.ボリューム単位でアクセスできない仮想 化機構の場合は,手順 4 で作成したファイルシステム 上にディスクイメージファイルを作成し,そのファイ ルを利用して VM を作成する.
- 手順 **6**(**VM** 提供通知):作成した VM を,運用管理者か らシステム開発者に提供する.
- 手順 **7**(**OS**・アプリケーション設定):システム開発者 が,VM 上に OS やアプリケーションをインストー ルし,システムを構築する.

## **2.2** 大規模サービス基盤構築時の課題

業務システムを構築する場合,システム開発者はまずシ

ステム構成を決定し,必要なサーバ台数を見積もる.そし て,予算上問題ないことを確認したうえ,データセンタの 運用管理者に VM 提供を依頼する.このため,前述の調査 結果のような数百台規模のサーバを利用する大規模サービ ス基盤を構築する場合は,運用管理者へ多数の VM 提供の 依頼が一括して行われることが多い.

このような状況で VM 提供に時間を要すると,サービス インが遅延することになる.このため運用管理者には,シ ステム開発者からの VM 提供の要求からできるだけ短時間 で VM を提供することが求められる.自動プロビジョニン グを実施する製品群を利用することで,VM 提供手順を自 動化させオペレーションに起因するロスタイムの発生を防 ぐことができる [5], [6]. しかし本質的には, 2.1 節の手順 2 から手順 5 の処理自体を迅速に実施する必要がある.

そこで,予備実験としてシステム規模を変化させて,VM 提供の各手順に要する時間を調べた.

【予備実験:システム規模と提供時間の関係の測定】

まずストレージに接続されたサーバ上に仮想化機構 として Microsoft Hyper-V をインストールした. 実際 のデータセンタ運用管理では,運用管理者はオペレー ションルームで管理用コンソールを備えた PC を利 用し、サーバやストレージを設定する. このため、次 にネットワーク接続された管理用 PC を用意した.管 理用 PC には、Hyper-V の管理ソフトウェアである Microsoft SystemCenter をインストールした.

そして管理用 PC から,管理コンソールを利用して ボリューム作成(2.1 節の手順 2) やボリューム割当 て(手順 3)を実施した.なお,この際前述のように, 既存の管理コンソールからはバルク処理命令を利用せ ず,標準的なストレージ命令セットのみを利用した. 次に同様に同じ管理用 PC から管理コンソールを利用 して、割り当てられたボリュームをハイパーバイザに 認識させた.Hyper-V はボリューム単位ではストレー ジ領域にアクセスできないため,ハイパーバイザ上に マウントし,ファイルシステムを作成した(手順 4). そしてそのファイルシステム上にディスクイメージ ファイルを作成し,それを利用して VM を作成した (手順 5). これらの手順に要する時間を測定した. 複 数の VM を対象に測定する場合は,これらの手順を繰 り返した.なお 1 章や 2.1 節に記載したように,一般 的な企業向けサービスでは,パフォーマンス低下を防 ぐため,各 VM からボリューム単位でストレージに アクセスする.ここでは測定環境に Hyper-V を利用 したため,複数の VM を作成する際に,VM ごとにボ リュームを確保した.そして,それぞれのボリューム 上に作成対象の VM が利用する 1 つのディスクイメー ジファイルを作成した.VM 数を 1 台から 100 台まで

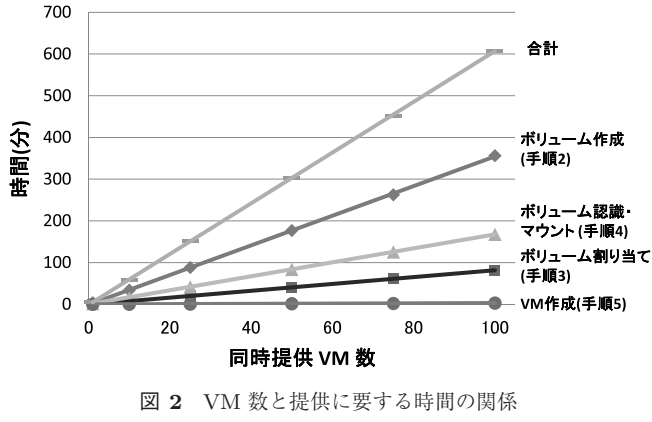

**Fig. 2** Provisioning time by number of VMs.

変化させて測定し,各手順の合計値を算出した.

サーバには CPU が Intel Xeon X3363 2.83 GHz で メモリを 8.0 GB 搭載した PC を,管理用 PC には CPU が Intel Core2 Duo 2.93 GHz でメモリを 4 GB 搭載し た PC を利用した.ストレージ装置には,SAS ディス ク(15,000 rpm,2.5 インチディスク)を搭載しており, 7 GB のキャッシュを備えたものを利用し,一般的に データセンタで利用される RAID5 構成を設定した. さ らに,サーバ用 OS には Windows 2008 R2 Datacenter を,管理用 PC の OS には Windows 7 Professional を 用いた.そして,VM 1 台あたりに 250 GB のボリュー ムを作成し割り当てた.サーバとストレージの間は 2 Gbps のファイバチャネルによって接続し,それらの 機器と管理用 PC との間は 100 Mbps のイーサネット によって接続した.

測定結果を,図 **2** に示す.

図 2 より,VM 提供に要する時間は,すべての手順で VM 数に比例して増加することが分かる.100 VM から構 成されるシステムを構築する際には VM の提供に 600 分も の時間を要した.多数のサーバから構成される大規模 IT システムを構築する際に,運用管理者がシステム開発者に 多数の VM を迅速に提供することが困難であるといえる.

各処理に要する時間を比較すると,まずストレージ設定 操作(手順 2 のボリューム作成と手順 3 のボリューム割当 て)に多くの時間を要する.また,それらほどではないが, ハイパーバイザ上での設定操作の一部(手順 4 のボリュー ム認識・マウント)にも時間を要している. 一方でハイ パーバイザ上での VM 作成(手順 5)については, VM 数 により増加するが,それほど多くの時間を要していない.

予備実験では,実験環境準備の都合上,作成したボリュー ムをすべて同一のハイパーバイザで仮想ディスクボリュー ムとしてマウントしたうえで,そのボリュームに VM を作 成した.100 VM を提供するために,100 ボリュームを単 一のハイパーバイザへマウントした.手順 4 については, このマウント操作がシーケンシャルに実施されたため、処 理時間が線形に増加した.しかし現在普及している CPU コア数や、最大同時実行内部命令数が数個であること考え ると,通常は同一ハイパーバイザに作成されるのはたかだ か数 VM 程度である.したがって 100VM は数十個のハイ パーバイザ上に作成され,このようにボリュームマウント 操作に長時間を要することは考えにくい. 図2の合計から このような実験環境の影響で増加した手順 4 や手順 5 の時 間を取り除くと,100 VM から構成されるシステム構築時 の VM の提供に. 約 420 分 (約7時間)の時間を要した.

一方で 2.1 節で述べたように,大規模サービスを提供 するデータセンタでは,大規模ストレージ上に VM 用ボ リュームを作成していた.このため,ストレージの装置台 数はそれほど多くならない.したがって,少数のストレー ジに多数のストレージ設定が集中し,予備実験の結果に示 されるようにストレージボリューム作成とボリューム割当 ての処理が長時間化する.大規模サービスの構築時間を短 縮するには,この操作に要する時間を短縮する必要がある.

# **3.** 大規模サービス基盤のためのストレージ設 定の高速化機構

## **3.1** 概要

2.2 節で述べたように,サーバ仮想化機構を利用し大規 模 IT システムを構築する際には,ストレージ設定が長時 間化する.そこで本研究ではストレージ設定を高速化する ことで,大規模サービス基盤を利用した IT システム構築 を高速化する手法を提案する.

ストレージ装置では,ディスクに対する読み出しや書き 込み時間に対して,シーク時間や回転待ち時間のオーバ ヘッドが大きい.このため,一般的にバルクアクセスでア クセス処理を高速化できる.実際にこのようなストレージ 装置の特性を利用して,バルクアクセスを利用してデータ ベースマネージャによる DB アクセスを高速化する研究も 存在する [8], [9]. ストレージ管理操作を実施する場合にも 同様の特性を示すため,ストレージ装置によっては,設定 処理に対するバルク処理命令セットを備えている場合が ある.しかし,1 章で述べたようにそれらはベンダ独自に 実装されており,一括設定によりストレージ管理を高速化 するためには,各ストレージベンダにより提供される専用 の管理クライアントソフトウェアを利用する必要がある. SMI-S [4] のような統一規格によって標準化されていない ため、仮想化機構を管理するための標準的な仮想化管理ソ フトウェアからは利用できない.このため 2.2 節で実施し た予備実験では,大量のストレージ設定命令の実行により, 大規模サービス基盤の構築が長時間化していた.

そこで我々は,仮想化管理ソフトウェアから送信される ストレージ設定リクエストをキューイングし,一括して設 定することにより,ストレージ設定を高速化する手法を提 案する.この手法を利用することで,バルク処理命令に対

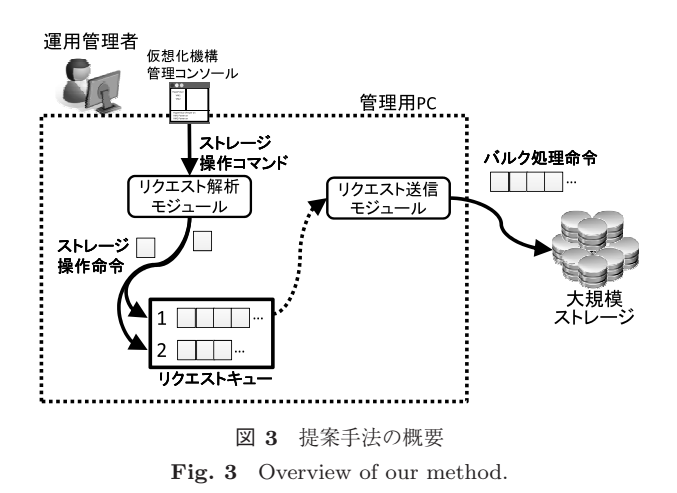

<sup>表</sup> **1** リクエスト解析モジュールが受け取る SMI-S 標準命令一覧 **Table 1** List of SMI-S standardized methods accepted by the request analysis module.

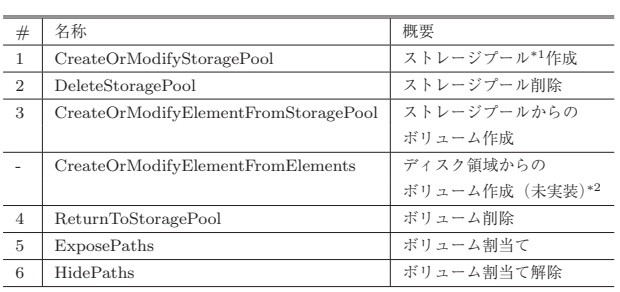

応できない仮想化管理ソフトウェアを改造することなくス トレージ装置のバルク処理命令を活用できるようになる.

提案手法の構成とデータの流れを,図3に示す.提案手 法では管理用 PC にリクエスト解析モジュールとリクエス ト送信モジュールを用意する.従来ではサーバ仮想化機構 の管理コンソールから,運用管理者が指示したストレージ 設定命令が直接ストレージ装置へ送信されていた。提案手 法では,管理コンソールから発行された設定リクエストを, ストレージ装置の代わりに提案手法で提供されるモジュー ル群が受け取り,バルク処理命令に変換してストレージ装 置に送信する. まずリクエスト解析モジュールが、前述の SMI-S 標準で定められたリクエスト形式の設定リクエスト を受け取る.提案手法では、この標準仕様に定義済みとし て記載の命令セット 22 個のうちの設定用の全 7 命令から, 機能が重複し代替可能な 1 命令を除いた 6 命令を受け取る ように実装した(表 **1**).

リクエスト解析モジュールはバルク処理として一括実行 できる命令ごとにリクエストキューに分類して蓄積する. バルク処理可能なリクエストの種類はストレージ装置に よって異なる. 提案手法ではあらかじめ 3.2 節に後述の分 類ルールにより指定された方法に従い,バルク処理可能な

-c 2015 Information Processing Society of Japan 507

命令であれば,リクエストを分類する.リクエスト送信モ ジュールは,一定時間経過ごとにリクエストキューに蓄積 された操作命令を取り出し,ストレージ装置の備える一括 設定のバルク処理命令形式に変換し,ストレージ装置に対 して命令を送信する.ストレージはこのバルク処理命令を 実施し,リクエスト送信モジュールに実行結果を一括して 返す.リクエスト送信モジュールは,受け取った実行結果 を,入力として受け取った個々のストレージ設定命令に対 応した応答メッセージとして返却する. これにより. スト レージ設定処理が大量に実施される場合でも,ストレージ 装置独自に用意されたバルク処理命令を活用することで処 理を高速化でき,サーバ仮想化機構を利用した大規模サー ビス基盤の構築時間を短縮する.この際に,仮想化管理ソ フトウェアからのリクエスト送信先を提案手法のリクエ スト解析モジュールへ変更するだけで、仮想化管理ソフト ウェアに対するソフトウェア変更なく提案手法を利用でき るようにした.

提案手法を利用して実施する,ストレージのボリュー ム作成からボリューム割当てまでの処理の流れの一例を, 図 **4** に示す\*3.運用管理者が管理コンソールを利用してボ リューム作成(表 1 #3 の CreateOrModifyElementFrom-StoragePool 命令)をストレージに対して実施し、作成し たボリュームに対してサーバへの割当て(表 1 #5 の ExposePaths 命令)を実施している. 以降ではまずストレー ジ装置の振舞いに合わせて記述する分類ルールについて 3.2 節に記載する. そしてこの処理の流れのうち, リクエ スト解析モジュールによるリクエストの分類処理について 3.3 節に,リクエスト送信モジュールによるリクエスト送 信処理を 3.4 節に述べる.

### **3.2** 分類ルール

分類ルールは,対象のストレージ装置の振舞いと運用ポ リシに合わせて、あらかじめ記述される. ルールには、ス トレージ装置のコマンド群に対して,互いに同時実行でき ないコマンドセットのリスト,一括実行できるコマンドリ ストと一括実行に関連する属性,各コマンドを実行する際 の実行前状態と実行後状態を記述する.

分類ルールの一例を次に示す.

- 1 group exclusive { *//* 同じ装置に対して同時実行できな いコマンドのグループ
- 2 model Storage A; *//* ストレージモデル名
- 3 serial 1 00; *//* ファーム番号
- 4 commandset *//* 同時実行できないコマンドセット
- 5 {
- 6 CreateOrModifyElementFromStoragePool;

複数台の物理ディスクを1つの領域として認識させるために、ス トレージ機能により定義される仮想的なディスク領域.

<sup>#1</sup> によって物理ディスクからストレージプールを作成し、#3 でストレージプールからボリュームを作成すれば代替可能のた め,実装せず.

<sup>\*3</sup> この図では,簡単化のために,単一の管理コンソールから同時 に2つのリクエストが発生する際の流れを記述している。大規模 サービス基盤構築の際には,さらに多数の運用管理者から,同時 に多数のリクエストが送信される場合もある.

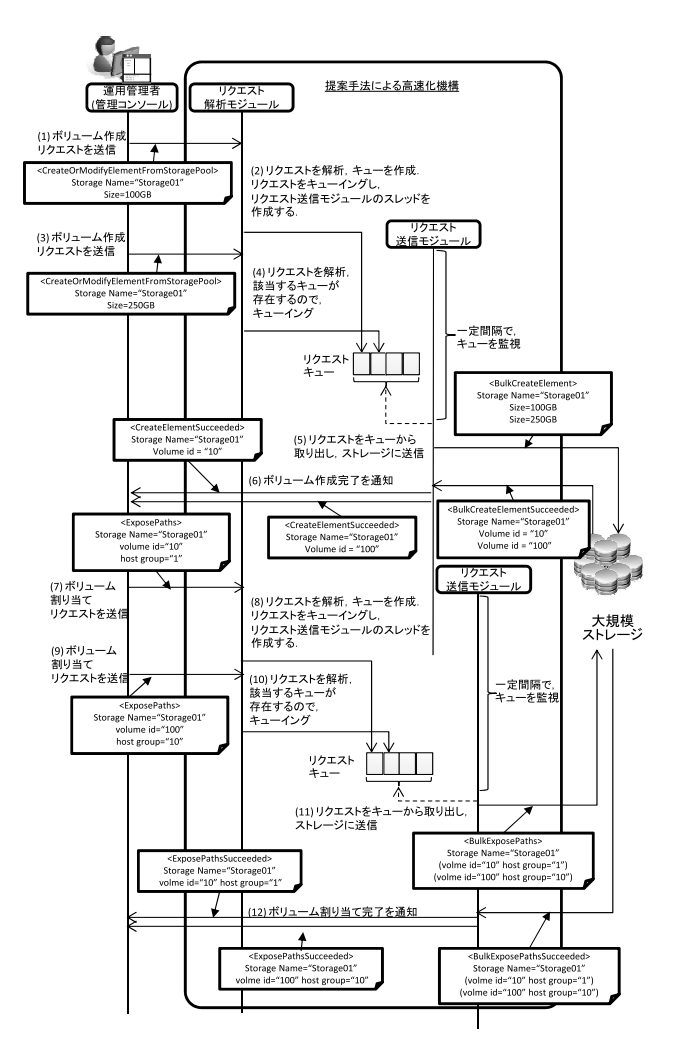

<sup>図</sup> **4** 提案手法の処理の流れ

Fig. 4 Execution flow of proposed method.

```
7 ReturnToStoragePool;
8 };
9 commandset // 同時実行できないコマンドセット
10 {
11 ExposePaths;
12 HidePaths;
13 };
14 }
15
16 group bulk support { // 一括実行可能なグループ
17 model Storage A; // ストレージモデル名
18 serial 1_00; // ファーム番号
19 max commands 100; // 実行可能なコマンド数
20 waittime 20; // 実行処理待ち時間
21 commandlist // 実行可能なコマンドを記述
22 {
23 CreateOrModifyElementFromStoragePool;
24 ExposePaths;
25 ReturnToStoragePool;
26 HidePaths;
27 };
28 }
29
```
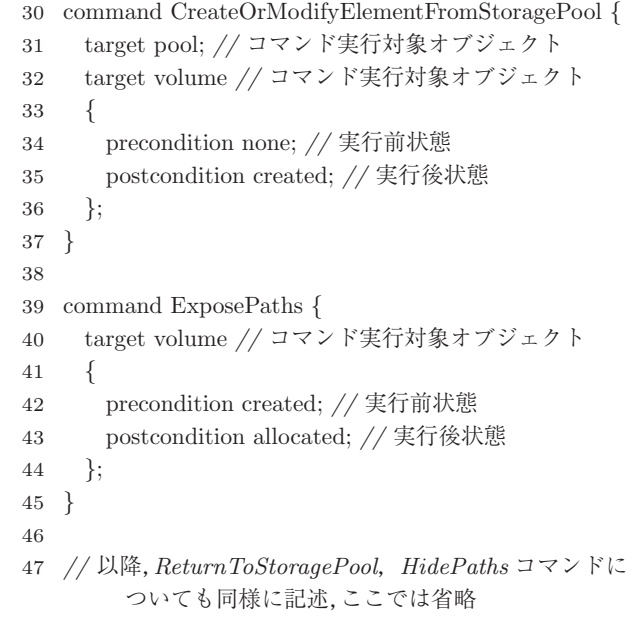

この例では、同じ装置に対して同時実行できないコマン ドのグループ(exclusive:1 行目~14 行目)と,一括実行可 能なコマンドのリストを表すグループ(bulk support:16 行目~28 行目)と、各コマンド実行の実行前、実行後状態 を記述している.複数コマンドの同時実行や,単一のコマ ンドのバルク実行などの仕様はストレージ装置やファーム ウェアのバージョンにより異なる. このため, exclusive グ ループや bulk\_support グループには、対象のストレージモ デル名とファームウェアのバージョンを記述している.

exclusive グループには、互いに同時実行できないコマ ンドの組合せを commandset 内に記述する.この例では, ストレージプールからのボリューム作成,削除処理であ る CreateOrModifyElementFromStoragePool コマンドと ReturnToStoragePool コマンド,およびボリューム割当て, 解除処理である ExposePaths コマンドと HidePaths コマ ンドを,それぞれ互いに同時実行できないコマンドのセッ トとして定義している.ストレージ装置では同じリソース に対して,このように相反する設定操作を同時実行できな い場合が多い. commandset 内に記述することで、いずれ かのコマンドが実行されている際に,他のコマンドを実施 できないようにしている.

bulk support グループには,ストレージ装置にバルク 処理命令が用意されているコマンドを,一括実行可能な コマンドとして commandlist 内に列挙する.この例では, 対象のストレージ装置に CreateOrModifyElementFrom-StoragePool コマンド, ReturnToStoragePool コマンド, ExposePaths コマンド,HidePaths コマンドについてのバ ルク処理命令が用意されていることを記述している.さら に,バルク実行可能なコマンド数(max commands)と, リクエストキューから命令を取り出してストレージ装置に 対して命令を実行する間隔(waittime)を記述している.

これらは, commandlist 内に列挙されたそれぞれのコマン ドに対して,最大 10 個のコマンドをバルク実行可能であ り,最初のコマンドの受信後 20 秒間に受信したコマンド を,1 つのバルク処理に変換することを表している.

そして各コマンド実行について,対象オブジェクトと, オブジェクトに対して状態変化をともなう場合は、実行前 状態,実行後状態を記述している. たとえば, 30 行目~ 37 行目では,ストレージプールからのボリューム作成処 理(CreateOrModifyElementFromStoragePool コマンド) が,ストレージプール(pool)とストレージボリューム (volume)を対象に実行され,ストレージボリュームについ ては,ボリュームが存在しない状態(none)から,作成済み の状態(created)に変化することを示している. さらに 39 行目~45 行目では、ボリューム割当て処理 (ExposePaths コマンド)を示しており,このコマンドの実行には,スト レージボリュームが作成済み(created)である必要があり, 実行後に割当て済み(allocated)に変化することを示して いる.したがってボリューム割当て処理は必ずストレージ プールからのボリューム作成処理の後に実行される必要が あることが示されている.このように,同一オブジェクト に対する命令セットで処理の順序関係がある場合に,その 関係を記述できる.

## **3.3** リクエスト分類処理

リクエスト解析モジュールは,運用管理者が管理コン ソールから入力したストレージ装置への設定リクエストを 受信し,分類ルールに従って一括実行できる設定リクエス トごとにリクエストキューに分類する.

3.2 節で例示した分類ルールに従うと,2.2 節の予備実験 で時間を要したボリューム作成とボリューム割当ての処理 について、bulk\_support グループに記載されているため, バルク処理を実現できる.図 4 では,それらのコマンド を受け取った場合に,分類ルールに従ってリクエスト種類 ごとに分類する場合の処理の流れを記載している。なおリ クエスト種類が異なると,前処理,後処理に含まれる処理 も異なることが多いため,ストレージ装置の実装ではリク エスト種類ごとにバルク処理命令を用意しているものが多 い.そのためこの例では,操作対象のストレージ装置ごと に、リクエストの種類によって分類している. その結果、運 用管理者が管理コンソールから送信した Storage01 に対す るボリューム作成リクエスト (1) と (3), および Storage01 が作成したボリュームに対する割当てリクエスト (7) と (9) をバルク処理可能なリクエストと見なし,リクエスト キューに分類する. なお、ストレージ装置の識別名とリク エストの種類の一致するリクエストキューが存在しない場 合は,新たにリクエストキューを作成しそこに分類し,そ のキューを監視するためのリクエスト送信モジュールのス レッドを生成する.この例では,(1) と (7) は,それぞれの

リクエスト種類ごとの最初に到着したリクエストであり, (2) と (8) の手順でリクエストを解析した結果キューを作 成する. そして. (3) と (9) で受信したメッセージについて は,(4) と (10) で対応するキューに分類する.

なお分類ルールに一括実行できる命令として記述されて いない命令の場合は、リクエストキューに分類せず、従来 と同様にリクエスト送信モジュールに直接送信する.

### **3.4** リクエスト送信処理

リクエスト送信モジュールのスレッドは,割り当てられ たキューから分類ルールに記述されたバルク処理待ち時間 ごとにリクエストを取り出し,集約してストレージにバル ク処理として送信する.

リクエスト集約の概要を,図 **5** に示す.この図は,ボ リューム割当てのリクエストを集約する際の,元になる設 定リクエストと,それに対応する集約後の設定リクエスト を示している.この図の例では,"host group" で示される ボリューム割当て対象のサーバが異なる複数の設定リクエ ストを集約している.

そしてリクエスト送信モジュールは,集約したリクエス トをストレージに送信する.その際に,ストレージ装置の バルク処理のための命令セットを利用する.リクエスト送 信モジュールは,ストレージ装置からの応答を,管理コン ソールから受信した個々の命令への応答メッセージに変換 して返却する. 図 4 の例では, (5) と (11) によってキュー を監視して,リクエストを取り出し,バルク処理命令とし てストレージに送信している.そして (6) と (12) によっ て,それぞれの処理の完了を通知している.

なお,この例では運用管理者の操作する管理コンソール にボリューム作成リクエストの完了通知が到着したのち, ボリューム割当てリクエストが送信されている.しかし, ストレージ装置によっては非同期でボリューム作成を実施

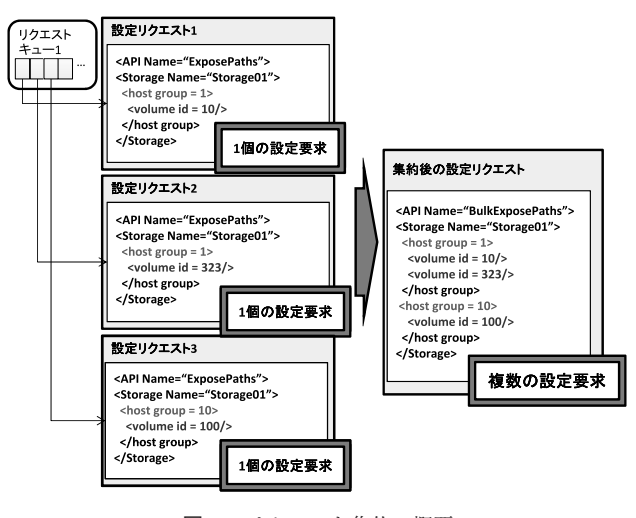

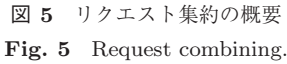

する場合もあり,その場合にはボリューム作成が実際に完 了する前にストレージ装置が応答を返すため,実際には作 成されていないボリュームに対してのボリューム割当てリ クエストを受信する場合がある.そこで 3.2 節で例示した 分類ルールでは,ボリューム割当て命令を実施するための 実行前状態について定義している.この定義によって割当 て対象のボリュームの状態が作成済み(created)になって いないボリュームを対象にした命令を除いた命令を,(11) でストレージ装置に送信する.

この処理の流れの終了後、運用管理者は割り当てられた ボリュームを利用して、VM を作成する. 提案手法により ストレージ設定処理に要する時間が短縮されるため,VM を迅速に提供できるようになる.

# **4.** 評価実験

## **4.1** 実験 **1**:**VM** 構築時間の短縮効果の測定

提案手法の効果を評価するため、2.2 節の予備実験と同 一環境で,提案手法の処理時間を測定した.

まず、2.2 節での予備実験と同様に, Hyper-V を利用し た管理用 PC から,管理コンソール経由でボリューム作成 (2.1 節の手順 2)とボリューム割当て(手順 3)を実施し た.そして同じ管理用 PC から SystemCenter のコンソー ルを利用し割り当てられたボリュームをマウントし(手順 4),そのボリューム上で VM 作成(手順 5)を実施した. この手順2と手順3において提案手法を利用し、設定リク エストをキューイングしたうえで設定を行った.

作成する VM 数を1台から 100台まで変化させ、設定 リクエストをリクエスト解析モジュールに VM 数分だけ 連続的に発行した.そしてそれぞれの手順に要する時間 を計測した. なお、分類ルールとして 3.2 節の例と同様 に,ボリューム作成とボリューム割当てのリクエストを 一括処理可能として設定した.そして,同時実行命令最 大数 (max\_commands) には 100 を指定した. これらは, 設定対象のストレージ装置の仕様を基に決定した. また, SystemCenter コンソールからのコマンド実行のタイムア ウト時間は 5 分で,事前実験の結果から 1 つのボリュー ム作成処理に約 230秒,ボリューム割当て処理に約 47秒 を要していた.これらの時間から,バルク処理待ち時間 (waittime)にはコマンド実行にそれほど影響を与えない 程度の時間として 20 秒を指定した.この時間の設定のた めのルール作成指針については, 5.3 節で後述する. そし て作成する VM 数分のストレージ設定命令を,この間にす べて発行するようにした.

測定結果を,図 **6** に示す.提案手法は手順 2 と手順 3 の 時間を短縮したが,手順 4 と手順 5 については短縮されな いため、図2とほぼ同程度の時間になった。その結果、手 順 2 と手順 3 に比較して,手順 4 に要する時間が著しく長 くなり,同一グラフへの表現が困難であるため,図6には

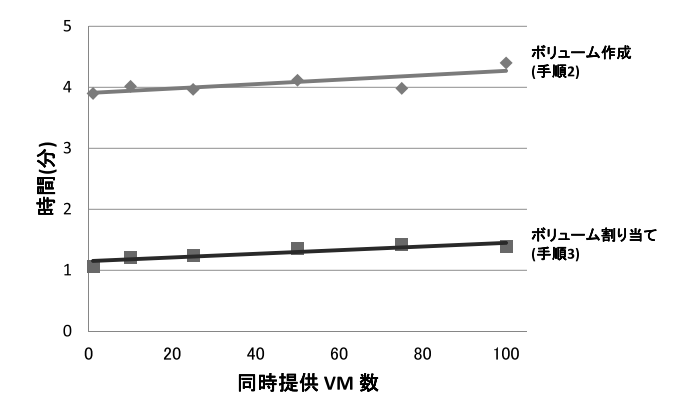

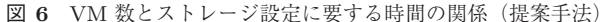

**Fig. 6** Storage provisioning time by number of VMs (proposed method).

短縮した手順 2 と手順 3 のみを記載している.

従来は 100 個のボリューム作成と割当てに,約 450 分 (図 2 での手順 2 と手順 3 の合計値)を要していたのに対 し,提案手法では,約 320 秒(図 6 での手順 2 と手順 3 の 合計値)で実施できた.また,VM 数を 1 台から 100 台ま で増加させても,これらの時間は合計で 50 秒程度しか増 加しなかった.このように提案手法では,従来の管理コン ソールからのストレージ設定リクエストを変更せず,その 結果としてシステムへの大幅な変更を加えることなく、バ ルク処理によって設定時間を短縮できることが確認できた.

# **4.2** 実験 **2**:ストレージ装置の用意するバルク処理の多 重度による影響の測定

4.1 節に記載した実験では,同時実行命令最大数 (max commands)に 100 を指定した.これは,評価実験 に利用したストレージ装置に 100 命令を同時に受け付け るバルク処理コマンドが用意されていたからである.そこ で,ストレージ装置に用意されたバルク処理コマンドの処 理できる多重度による影響を評価するため、実験1に対し て max commands の値を変化させて,影響を測定した.

4.1 節の実験 1 と同様に,ボリューム作成から VM 作 成までの一連の手順を実施した.作成する VM 数は実験 1 とは異なり 100 台に固定し、設定リクエストをリクエ スト解析モジュールに VM 数分だけ連続的に発行した. 分類ルールには図 4 の例と同様に,ボリューム作成とボ リューム割当てのリクエストを一括処理可能として設定し た. なお, ストレージ装置の用意したバルク処理コマンド の多重度が,30 の場合,60 の場合,100 の場合を想定し, max\_commands を, 30, 60, 100 に変化させた. バルク処 理待ち時間 (waittime) には 20 秒を指定し、この間に 100 台分のストレージ設定命令を管理コンソールからすべて発 行した. このような状況で、提案手法により短縮される手 順 2 と手順 3 に要する時間を測定した.

それぞれの手順について,100 台分のリクエストの発行

<sup>表</sup> **2** バルク処理の多重度と応答時間の関係

**Table 2** Relations between multiplicity of bulk execution and provisioning time.

| #      | max_commands      |              |                    |                          |                   |                         |
|--------|-------------------|--------------|--------------------|--------------------------|-------------------|-------------------------|
|        | 30                |              | 60                 |                          | 100               |                         |
| 手順 2   | $224$ sec         | $(1 - 30)$   | 239 <sub>sec</sub> | $(1 - 60)$               |                   | $234 \sec (1 \sim 100)$ |
| (ボリューム | $445 \text{ sec}$ | $(31 - 60)$  |                    | $455 \sec (61 \sim 100)$ |                   |                         |
| 作成)    | $689 \text{ sec}$ | $(61 - 90)$  |                    |                          |                   |                         |
|        | $927 \text{ sec}$ | $(91 - 100)$ |                    |                          |                   |                         |
| 手順 3   | $82 \text{ sec}$  | $(1 - 30)$   | $82 \text{ sec}$   | $(1 - 60)$               | 89 <sub>sec</sub> | $(1 - 100)$             |
| (ボリューム | $136 \text{ sec}$ | $(31 - 60)$  |                    | $141 \sec (61 \sim 100)$ |                   |                         |
| 割当て)   | $182\,\text{sec}$ | $(61 - 90)$  |                    |                          |                   |                         |
|        | $234 \text{ sec}$ | $(91 - 100)$ |                    |                          |                   |                         |

を開始してから,応答を得るまでの時間を表 **2** に示す.な お,max commands を 30 および 60 に設定した場合は,1 回のコマンド実行によりそれぞれ 30 台分,60 台分のスト レージ設定命令しか処理できない.そのため管理コンソー ルから 100 台分のリクエストを一括して発行しても,100 台分のストレージ設定命令を 1 回のコマンド実行によって 実行できない.表 2 では max commands を 30 および 60 に設定した場合に,管理コンソールによるリクエスト発行 から数回のコマンド実行が終了して応答を得られるまでの 時間を,それぞれのコマンド実行回に分けて記載している.

ストレージ装置の用意するバルク処理の多重度が waittime で設定された待ち時間に発行されるリクエストよりも 少ない場合,ストレージ装置に対して複数回のコマンド呼 び出しを実施するため,設定完了するまでの時間にはコマ ンド実行回数分だけのコマンド実行時間を要する.このよ うに提案手法は,ストレージ装置の用意するバルク処理の 多重度に影響を受ける.

### **4.3** 実験 **3**:**VM** 作成時のバルク処理の待ち時間の測定

提案手法では、個々のリクエストの実行の際に、バルク 処理を実行するための待ち時間が生じる.最初にキューイ ングされたリクエスト(図 4 の場合における (2) や (8) の リクエスト)が待ち時間が最も長くなり、バルク処理実行 の直前に発行されたリクエストが待ち時間が最短になる. 4.1 節や 4.2 に記載した実験では,waittime で設定した時 間内にすべてのリクエストが発行される状況で測定を実 施した.しかし現実にはそのような状況ばかりではなく, 発行される命令がキューの監視のタイミングで分けられ, 別々のバルク処理命令で実行されることもある.その場合 は,後の方のバルク処理命令に含まれているリクエストは, 待ち時間がさらに長くなる.

そこで,提案手法を利用する際に,個々のリクエストご とに待ち時間がどの程度生じるかを測定した.その際に, まず実際の運用管理においてどのくらいの頻度でリクエス トが発生することが現実的であるかを調査し,その結果に 合わせてリクエストを発行した.

まずパートナの仮想サーバ運用管理ソフトウェアベン

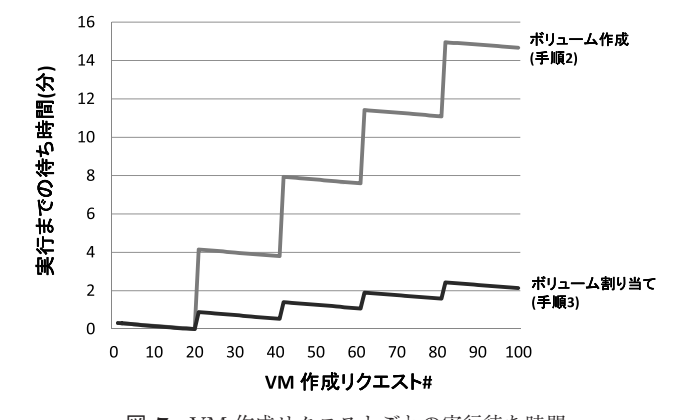

<sup>図</sup> **7** VM 作成リクエストごとの実行待ち時間

**Fig. 7** Waiting time for execution by VM provisioning request.

ダが想定する VM 作成リクエストの発生パターンのうち, 連続実施されるパターンを分析した.その結果,100 回の VM 連続作成時のリクエスト発生間隔は、最小 0.14 秒,最 大 1.95 秒(平均 1.04 秒)であった,そこで,平均値の 1.04 秒ごとに VM 作成に必要なボリューム作成とボリューム割 当てのリクエストを連続的に発生させた.また、パートナ 企業のデータセンタへのヒアリングの結果,VM 作成を少 なくとも一度に 10 個程度は一括実施することが多いとい うコメントを得た.そこで最大値の 1.95 秒間隔で到着し た 10 個のリクエストを受け取る間,バルク処理を待ち続 けられるように,waittime を 20 秒に設定した.

VM 作成リクエストを 1.04 秒間隔で 100 回連続送信し た際の,各リクエスト送信に対応するボリューム作成リク エスト,ボリューム割当てリクエストがキューイングされ てから実行されるまでの待ち時間を, 図7 に示す. それぞ れのリクエストが waittime で表されるバルク処理待ち時 間分だけキューイングされ,バルク処理待ち時間ごとに一 括実行されている.1 つのバルク処理実行単位で見ると, キューイング開始直後(前のバルク処理命令実行直後)に 受信したリクエストが一番待ち時間が長くなり,順に待ち 時間が減っていく.また,バルク処理命令を連続実行させ た場合,2 回目以降のバルク処理実行時は前回までのバル ク処理実行の終了を待つ必要がある.バルク処理命令の連 続実行回数が多ければ多いほど,実行までの待ち時間に, バルク処理実行終了を待つための時間が加算される.

## **5.** 考察

## **5.1 VM** 構築時間の短縮効果について

実験1より, 提案手法では VM 数が増加しても, 従来に 比べ非常に短時間で VM 提供を完了できることが分かっ た.図 2 と図 6 からボリューム作成処理(手順 2),およ びボリューム割当て処理(手順 3)を比較すると,VM 数 の増加に対する処理時間の増加の幅が,提案手法ではそれ ぞれ約 1/1000 倍,約 3/1000 倍になっていた.ストレージ 設定ではシーク時間や回転待ち時間のオーバヘッドが大き

く,バルク処理により個々の設定のつど実施することを防 ぐことができる.このため,提案手法では処理時間の増加 を抑えることができた.

なお,提案手法では手順 2 と手順 3 以外の時間を短縮し ない.2.2 節で言及したように,大規模サービス基盤構築 時に VM 提供を長時間化させる原因になる手順はこれら 2 つの手順であった.実験結果より,それらの処理を十分に 高速化できることが分かった.

100 台の VM をすべて同一の大規模ストレージ上のボ リュームに作成した場合,2.2 節の予備実験の結果では 100 VM で7時間を要していた. 図 6 より、提案手法ではこの 時間を 10 分以内に短縮でき,大規模サービス基盤の構築 を迅速に実施できる.

## **5.2** 提案手法が影響を受けるパラメータについて

提案手法は,ストレージ装置の用意するバルク処理命令 を利用できない仮想化管理ソフトウェアからの命令を,バ ルク処理命令を利用できるように変換することで,VM 構 築時間を短縮している.このため,まずストレージ装置の 用意するバルク処理命令の処理能力に影響を受ける.

実験2では、max\_commands に設定したバルク処理命令 の多重度を変化させたときの,100 VM 構築に要する時間 を測定している.バルク処理命令の多重度が大きい場合, バルク待ち時間以内に到着した多くの命令を 1 回のバルク 処理命令で処理できる.バルク処理命令の多重度が小さい 場合,バルク待ち時間以内に到着した命令を分割して実行 する必要が生じる. そのため、表2に記述したように、複 数回のバルク処理実行が発生し,単一のバルク処理命令の 倍数分だけの処理時間を要する.

実験 3 では,間隔をおいて命令が連続実行された場合の, 各リクエストに対する待ち時間を示している.バルク処理 命令の待ち時間(waittime)にすべての命令が発行されな いと,この実験結果のように複数回のバルク処理命令に分 割される.さらにバルク処理命令の処理時間がバルク処理 命令の待ち時間より長いと,バルク処理命令を複数回実行 した場合に,2 回目以降のバルク処理命令では前回までの バルク処理の実行終了を待つ必要がある.

このように,提案手法は,バルク処理命令の多重度と, バルク処理命令 1 回あたりの処理時間と,バルク処理命令 の待ち時間に影響を受ける.これらのパラメータの設定の ための指針について,5.3 節で述べる.

# **5.3** 分類ルール作成指針

運用管理者は分類ルールを記述することにより、提案手 法によってバルク処理に変換する場合の動作を指定でき る.3.2 節で記述した分類ルールのうちの大部分は,対象 とするストレージの装置の仕様に基づいて決定される.本 節では,それ以外の運用管理者知識に基づいて記述される

部分について,その作成指針を示す.

まず,一括実行可能なコマンドを bulk support グルー プに列挙する.bulk support グループは,ストレージモデ ル名とファームウェアの番号ごとに作成する. バルク処理 可能なコマンド数や実行処理待ち時間に,複数コマンド間 で異なる値を指定する場合は,bulk support グループを複 数記述し,値の異なるコマンドどうしを別グループに記述 する.

バルク処理可能なコマンド数(max commands)とバル ク実行処理待ち時間(waittime)は,実際のバルク処理実 行に要する処理時間を基に決定する.このため,複数のコ マンドでバルク処理実行に要する処理時間が大きく異なる 場合は,これらの値を異なる値に設定すべきであり,それ らのコマンドは別の bulk support グループに定義する.

bulk support グループ内に記述される max commands は,実験 3 で記述したように,実際の運用管理現場におい て一度にどれくらいの VM 作成が同時に実施されるかに よって決定される.実験3のようなヒアリングや、あるい は過去の運用管理ログを解析することによって決定する. waittime については,運用管理ログから VM 作成がどれく らいの間隔で実施されることが多いかを解析し,その結果 により決定する. なお. バルク処理実行可能なコマンドが ストレージ装置に用意されていても,運用ポリシによって はコマンド実行にバルク実行処理のための遅延を生じさせ ることが困難な場合もある.その場合は max commands やコマンド実行間隔とは関係なく,waittime に許容できる 遅延時間を設定する.waittime を小さくした場合,受信し た命令数がそれほど多くない状態でもバルク実行処理コマ ンドを実行するため,遅延時間が短くなる.しかし,バル ク実行処理コマンドの実行回数が増加する場合もある.そ の場合は、最初の方に受け取った命令については遅延時間 を少なく実行できるが,後の方に実行されるバルク実行処 理コマンドに含まれる命令の実行については,前のバルク 実行処理コマンドの終了を待つ必要があるため,結果とし て遅延時間が大きくなる可能性がある. なお、遅延をまっ たく許容できないコマンドについては、bulk\_support グ ループ内に記述しない.

また、exclusive グループには、同じ装置に対して同時 実行できないコマンドセットを記述するが,運用管理ポリ シによっては意図的に同時実行をしないコマンドを記述す る場合もある.たとえば 3.2 節で記述したルールの一例 では,異なるボリュームを対象にした場合にボリューム作 成(CreateOrModifyElementFromStoragePool)とパス作 成(ExposePaths)を同時に実行可能である.これは対象 とするストレージ装置の仕様に基づいて決定している. し かし,実際にボリューム作成とパス作成を同時に実行する とストレージ装置内のログが混在してしまい,障害発生時 の原因の切り分けが困難になるかもしれない.そのような

場合には,exclusive グループに同時実行できないコマンド セットとしてそれらのコマンドを記述することにより、同 時実行させないように指定する.

個々のコマンド実行について,ストレージ装置側で実行 される複数の処理の間に論理的な依存関係がある場合、状 態遷移を定義してそれぞれのコマンド実行前後で遷移す る状態を記述する.たとえば,ボリューム割当て処理はボ リューム作成を実施した結果作成されたボリュームに対し て実施するため,単純にバルク処理を実施することができ ない場合がある.3.2 節で記述したルールの一例では,コ マンド実行対象のボリュームが,ボリューム割当て処理の 実行前状態 (created) に遷移していなければ、実行できな いことを記述している.このように,個々のコマンド実行 について,単純にバルク処理に変換するための定義だけで はなく,運用管理シーケンスを考えたときに順序関係があ る場合に,各コマンドに対して状態遷移を定義する.

このように,提案手法ではストレージ装置の振舞いと運 用ポリシに合わせて、ルールを作成することができる. 実 験 1 での提案手法の処理は,3.2 節で記述したルールに従っ ているが,この実験環境では 20 秒以内に 100 リクエスト を受け取る可能性があることを,運用ポリシとして記述し ている.その結果として,受け取ったすべてのリクエスト を、1つのバルク処理命令として実行している。また、実 験 2 では,実験 1 でのルールに対して max commands を 変更している. このため, 20 秒以内に多数の VM 作成リ クエストが発行されても,max commands が小さい場合に は設定されたコマンド数以下のコマンドを含むバルク処理 命令を,複数回発行している.

## **5.4** 提案手法適用のメリットとデメリット

提案手法を適用することにより,個々のストレージ装置 のバルク処理命令に対応できない仮想化管理ソフトウェア を改造することなくバルク処理命令を活用できる.実験1 では、従来ではボリューム作成(CreateOrModifyElement-FromStoragePool)とパス作成(ExposePaths)命令による 呼び出しがそれぞれ 100 命令ずつの合計 200 命令が実施さ れていたが,リクエストキューに蓄積した命令をバルク処 理命令に変換することにより、2つのバルク処理命令の実 行に変換している.実験1ではバルク実行待ち時間内に, 仮想化管理ソフトウェアからのすべての命令を受け取る想 定で実験を実施したため,このように効率良く命令実行を 削減できた.また,実験 3 では実際のデータセンタでの利 用をヒアリングした結果に基づき命令を発行したが,こち らについても,仮想化管理ソフトウェアからの 20 命令前 後の命令を 1 つのバルク処理命令に変換していることを確 認できた.個々のストレージ設定命令の実行時間が長い場 合,バルク処理命令を活用できることにより,処理時間を 大きく削減することが可能であり,大規模サービス実現の

ための仮想化環境を迅速に構築することができる. なお本 論文で問題として取り上げているのは、2 章に記述したよ うに VM 構築に要する時間の長時間化であるが、提案手法 は,表 1 に記載したように SMI-S に定義されているすべて の設定用命令セットを対象にしている。このため、大量の VM を同時に削除する場合に,ボリューム割当て解除やボ リューム削除のための処理時間が長時間化する場合にも, 提案手法を適用することにより高速化を実現できる.

一方で,個々の命令にある程度の遅延時間を発生させ, バルク処理命令により一括実行させるため,同時に複数の 命令が発行されないと,命令発行の遅延だけが発生し,一 括化の効果が得られない. バルク処理のための待ち時間 (分類ルールの waittime)の時間を実際の命令実行時間に 比較して適切な時間に設定しないと,この遅延時間が命 令実行時間と比較して大きくなる可能性がある.そのた め 5.3 節に示したように,実際の運用管理現場での過去の 管理ログを参照に、適切な時間を設定する必要がある. ま た,バルク処理命令では内部的に一度に複数命令を実行す るため,1 回の命令の実行時間が元の命令よりも大きくな る可能性がある.実際に実験 1 の結果からは 100 命令をバ ルク処理させることで,1 命令の実行よりもボリューム作 成(CreateOrModifyElementFromStoragePool)とパス作 成(ExposePaths)命令の合計で 50 秒ほど実行時間が大き くなっている.この実験で利用したストレージ装置はそも そも個々の命令の実行時間が大きかったため,この増加分 が実行時間にそれほど影響しなかった.しかし,実際に利 用するストレージ装置での個々の命令の実行時間と,それ をバルク処理に変換した場合の実行時間の差異によっては, バルク処理に変換しても,個々の命令をそのまま呼び出し た場合と処理時間がそれほど変わらなくなる場合もある.

提案手法が有効に機能するかどうかは,これらのメリッ トとデメリットのトレードオフになる.実際のデータセン タを対象に実施した事前調査では,1 つの VM を作成する 場合でさえ,複数のボリュームを利用しているケースが大 半であった. たとえば、システム領域とデータ領域を別個 の領域に作成していたり,ログ用の領域を別個の領域に確 保したりしており,1 つの VM の作成でも複数ボリューム に対するストレージ設定を実施していた.ヒアリングを実 施した対象のデータセンタのように大量の VM を一括し て作成するようなデータセンタではなくても,1 つの VM 作成に必要な設定命令の発行の場合に複数のボリューム を利用することが一般的である.運用管理ログを解析し, waittime や max commands を 1 つの VM 作成に必要な値 に設定すれば,そのような場合でも提案手法を有効に利用 できる.

なお,バルク処理可能なリクエストはストレージ装置に より異なるため,仮想化管理ソフトウェアが必要とする特 定の命令については,ストレージ装置側でバルク処理命令

セットが用意されておらずに,提案手法による変換処理を 実施できない場合もある. 実際に今回評価で利用したスト レージ装置とは別のストレージ装置では,ボリューム作 成 (CreateOrModifyElementFromStoragePool)について はバルク処理を実装していなかったため、VM 作成時の運 用管理手順のうちボリューム割当てに対してしか提案手 法による変換処理を実施できなかった.バルク処理可能な コマンド数についても,同様にストレージ装置やファーム ウェアのバージョンにより異なっていた。ただし提案手法 ではそれらを分類ルールとして記述可能である。表1に記 載した命令のうちの一部についてしかバルク処理を実装し ていなかった場合や,その特性が異なっていた場合でも, バルク処理として変更される特性を分類ルールのパラメー タとして記述することで,バルク処理可能なコマンドに対 して提案手法による変換処理を実施できる.

# **6.** 関連研究

ストレージ装置へのリクエストを一括処理する手法は, 3.1 節で述べたように,データベースアクセス高速化のた めに一般的に利用されており,ストレージ装置に対してバ ルク処理を実施するための手法やインタフェースも提案さ れている [10], [11].しかしこれらは,3.1 節で述べたスト レージベンダ独自のバルク処理と同様に,それぞれの方式 に従った API 呼び出しを実施する管理ソフトウェアの実 装が必要になる. このため、本研究で扱った、仮想化管理 ソフトウェアから直接ストレージ設定を実施する場合の高 速化手法としては利用できない.

また,VM 構築全体に要する時間を短縮する手法として, Borges らは,モデル駆動で自動プロビジョニングを行う 方法を述べており [12], Chapman らは、クラウドプロビ ジョニング自動化のためのアーキテクチャを提案してい る [13].これらの手法は,プロビジョニング自動化のため の製品群 [5], [6] と同様に,オペレーションを減らすこと で VM のプロビジョニングを高速化する.また,De らは リクエスト履歴を分析し,プロビジョニング処理を予測し たうえで高速化する方法を提案しており [14], Bjorkqvist らや Malawski らは,プロビジョニングのポリシを設定し たり,プロビジョニングのためのタスクスケジューリング を行ったりすることで,プロビジョニングを高速化する方 法を提案している [15], [16].本研究の提案手法は,これら の自動化技術やスケジューリングによる高速化手法を実施 する際のプロビジョニングの処理自体を高速化するもので あり,これらの関連研究と同時に利用することで,プロビ ジョニング処理をより高速化できる.

# **7.** まとめ

本研究では,大規模サービス基盤を構築する場合に,VM 提供の際のストレージ設定時間が長くなることを,予備実

験の結果より明らかにした.そして複数の VM を提供す る際のストレージ設定を高速化し,VM 提供にかかる時間 を短縮するための手法を提案した.ストレージ装置が提供 するベンダ独自の一括処理命令をサーバ仮想化機構からは 利用できないため,提案手法ではストレージ装置の代わり にサーバ仮想化機構からのストレージ設定命令を受信し, キューイングして一括処理する. これにより、ボリューム 作成やボリューム割当てに要するリクエスト送受信処理を 削減した.この際に,仮想化管理ソフトウェアからの呼び 出し先を変更するだけで利用できるようにした.そして評 価実験により、多数の VM を一括して提供する場合に、従 来に比べて設定処理に要する時間を,大幅に短縮できるこ とを確認した. 実験環境では 100 VM の構築に 7 時間を要 していたが,提案手法ではこの時間を 10 分以内に短縮で きた.これにより,大規模サービス基盤の構築にかかる時 間を削減できる.

提案手法は,ストレージ装置に用意されたバルク処理命 令に対応できない仮想化管理ソフトウェアに対して,それ を改造することなくバルク処理命令を活用することを実現 するための方式である.しかし,ストレージベンダ独自で 用意した他社製品に対する差別化のための機能については, バルク処理命令に限らなくても同様の問題が起こりうる. 提案手法に対してルール記述と,ルール解析処理部分を拡 張すれば、その場合にも対応可能である。したがって、バ ルク処理にかかわらず,ストレージベンダ独自の命令を用 意している場合で、なおかつその機能を仮想化管理ソフト ウェアから利用させることが効果的な場合に,提案手法を 効果的に活用できる.

## 参考文献

- [1] Barroso, L.A. and Holzle, U.: *The Datacenter as a Computer – An Introduction to the Design of Warehouse-Scale Machines*, Morgan and Claypool Publishers (2009).
- [2] VMware, Inc.: Virtual Volumes (VVOLs) Tech Preview (online), available from  $\langle \frac{http://blogs.vmware.com/}{$ vsphere/2012/10/virtual-volumes-vvols-tech-previewwith-video.html $\langle$  (accessed 2014-08-20).
- [3] OpenStack Foundation: Cinder (OpenStack Block Storage ("Cinder") (online), available from  $\langle$ https://wiki. openstack.org/wiki/Cinder $($  (accessed 2014-08-20).
- [4] Storage Networking Industry Association: Storage Management Technical Specification, Part 3 Block Devices Version 1.6.0, Revision 4 (online), available from -http://www.snia.org/sites/default/files/SMI-Sv1.6r4- Block.book .pdf, pp.57–59 (Feb. 2012) (accessed 2014- 08-20).
- [5] VMware, Inc.: VMware White Paper: Automated Provisioning and Deployment (online), available from -http://www.vmware.com/files/pdf/services/VMware-Auto-Provisioning-Whitepaper.pdf (accessed 2014-08-20).
- [6] IBM Corporation: Tivoli Service Automation Manager  $(online)$ , available from  $\langle \text{http://www-01.ibm.com/}$

software/tivoli/products/service-auto-mgr/ (accessed 2014-08-20).

- [7] Michael, A., Armando, F. Rean, G., et al.: A View of Cloud Computing, *Comm. ACM*, Vol.53 April, pp.50–58 (2010).
- [8] Cooper, F.B., Ramakrishnan, R., Srivastava, U., et al.: PNUTS: Yahoo!'s hosted data serving platform, *Proc. VLDB Endowment*, Vol.1, No.2, pp.1277–1288 (2008).
- [9] 猿渡俊介,高木潤一郎,川島英之ほか:センサデータベー スマネージャにおける問合せ処理とデータ圧縮の同時 最適化,情報処理学会論文誌,Vol.53, No.1, pp.320–335 (2012).
- [10] McCullough, J.C., Dunagan, J., Wolman, A., et al.: Stout: An Adaptive Interface to Scalable Cloud Storage, *Proc. USENIX Annual Technical Conf.*, pp.47–60 (2010).
- [11] Google, Inc.: Google Cloud Storage: Sending Batch Requests (online), available from  $\langle$ https://developers. google.com/storage/docs/json api/v1/how-tos/batch (accessed 2014-08-20).
- [12] Borges, H.P., De Souza, J.N., Schulze, B., et al.: Automatic generation of platforms in cloud computing, *Proc. IEEE/IFIP Network Operations and Management Symposium* (*NOMS*), pp.1311–1318 (2012).
- [13] Chapman, C., Emmerich, W., Marquez, F.G., et al.: Software architecture definition for on-demand cloud provisioning, *Proc. 19th ACM International Symposium on High Performance Distributed Computing* (*HPDC '10* ), pp.61–72 (2010).
- [14] De, P., Gupta, M., Soni, M., et al.: Caching techniques for rapid provisioning of virtual servers in cloud environment, *Proc. IEEE/IFIP Network Operations and Management Symposium* (*NOMS*), pp.562–565 (2012).
- [15] Bjorkqvist, M., Chen, L.Y. and Binder, W.: Opportunistic Service Provisioning in the Cloud, *Proc. IEEE 5th International Conference on Cloud Computing* (*CLOUD 2012* ), pp.237–244 (2012).
- [16] Malawski, M., Juve, G., Deelman, E., et al.: Cost- and deadline-constrained provisioning for scientific workflow ensembles in IaaS clouds, *Proc. International Conference for High Performance Computing, Networking, Storage and Analysis* (*SC12* ), pp.1–11 (2012).

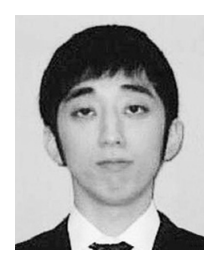

# 中島 淳

2003 年慶應義塾大学理工学部卒業. 2005 年同大学大学院理工学研究科修 士課程修了.同年株式会社日立製作所 システム開発研究所(現,横浜研究所) 入所.現在同研究所研究員.IT シス テム運用管理に関する研究に従事.

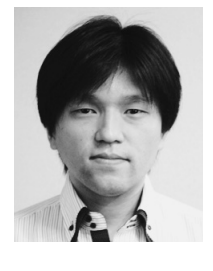

# 名倉 正剛 (正会員)

1999 年慶應義塾大学理工学部卒業. 2001 年同大学大学院理工学研究科修 士課程修了.2006 年同大学院理工学 研究科博士課程単位取得退学.博士 (工学).2001~2003 年日本電気株式 会社.2006~2007 年慶應義塾大学大

学院理工学研究科特別研究助手.2007~2009 年奈良先端 科学技術大学院大学情報科学研究科特任助教.2009 年日 立製作所システム開発研究所(現, 横浜研究所)入所. 現 在同研究所研究員.ソフトウェア工学,IT システム運用 管理に関する研究に従事.電子情報通信学会,日本ソフト ウェア科学会各会員.

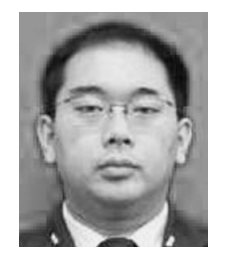

# 柴山 司 (正会員)

2002 年京都大学工学部電気電子工学 科卒業.2004 年同大学大学院情報学 研究科修士課程修了.同年株式会社 日立製作所システム開発研究所(現, 横浜研究所)入所.現在同研究所研究 員.IT システム運用管理に関する研

究に従事.SNIA 日本支部技術委員会会員.

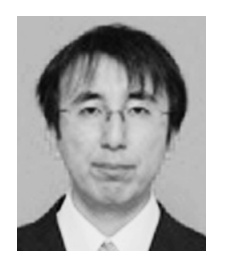

## 坂下 幸徳 (正会員)

2003 年北陸先端科学技術大学院大学 情報科学研究科情報システム学専攻 修士課程修了.同年株式会社日立製作 所システム開発研究所(現,横浜研究 所)入所. 同研究所主任研究員. 2012 年北陸先端科学技術大学院大学情報

科学研究科後期課程(社会人コース)入学.現在 Hitachi America, Ltd. 出向中. 同社 R&D SNSL Lab Manager & Senior Researcher. IT システム運用管理の研究に従事. SNIA Technical Council Member, SNIA 日本支部技術委 員会副委員長.